## MANUAL\_PORTAL\_PROF\_TROCAR\_SENHA

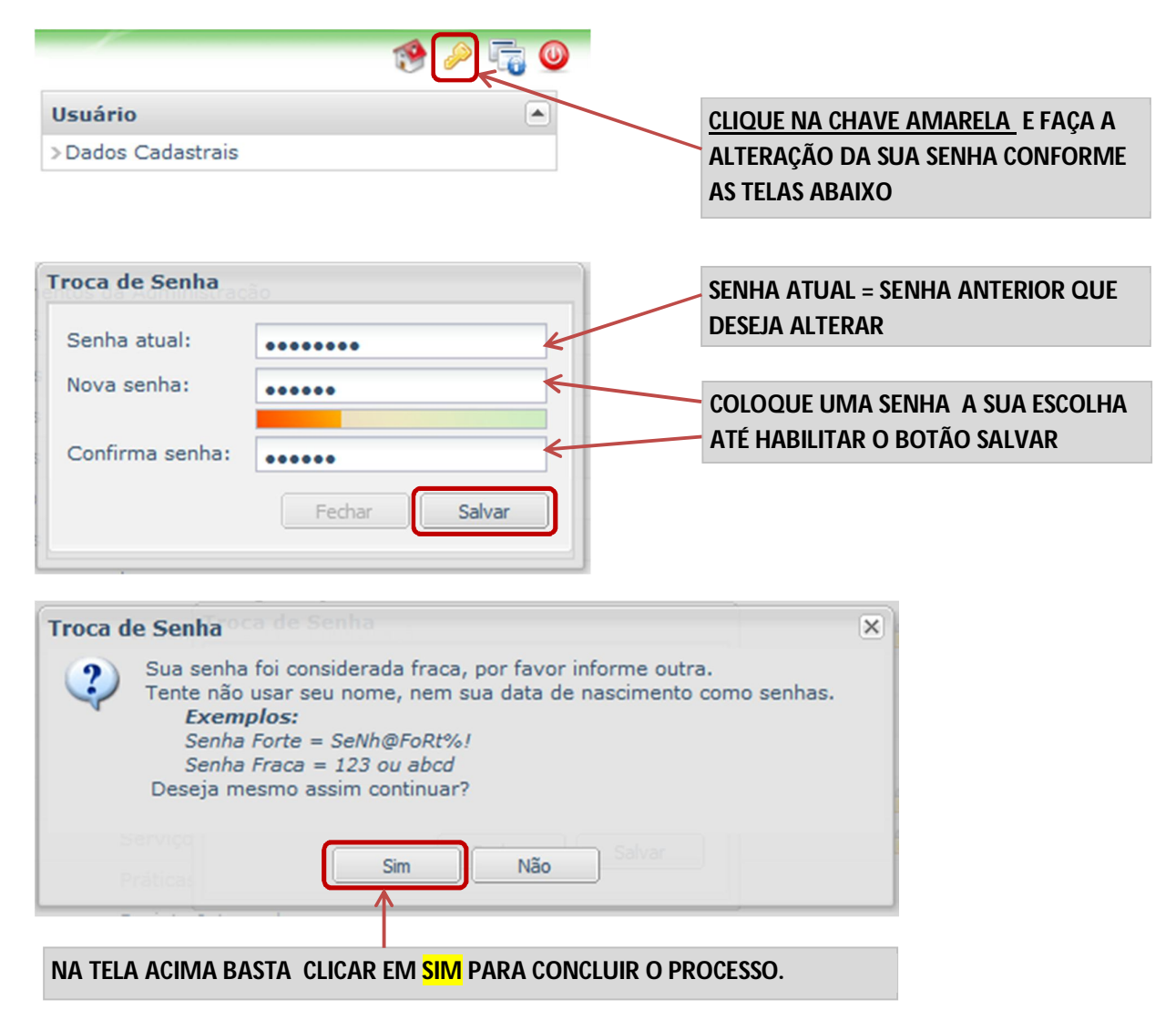